チケット番号: #4272 タイトル: 受講履歴ダウンロード画面の説明文言を修正しました

## 変更箇所:

## 変更前

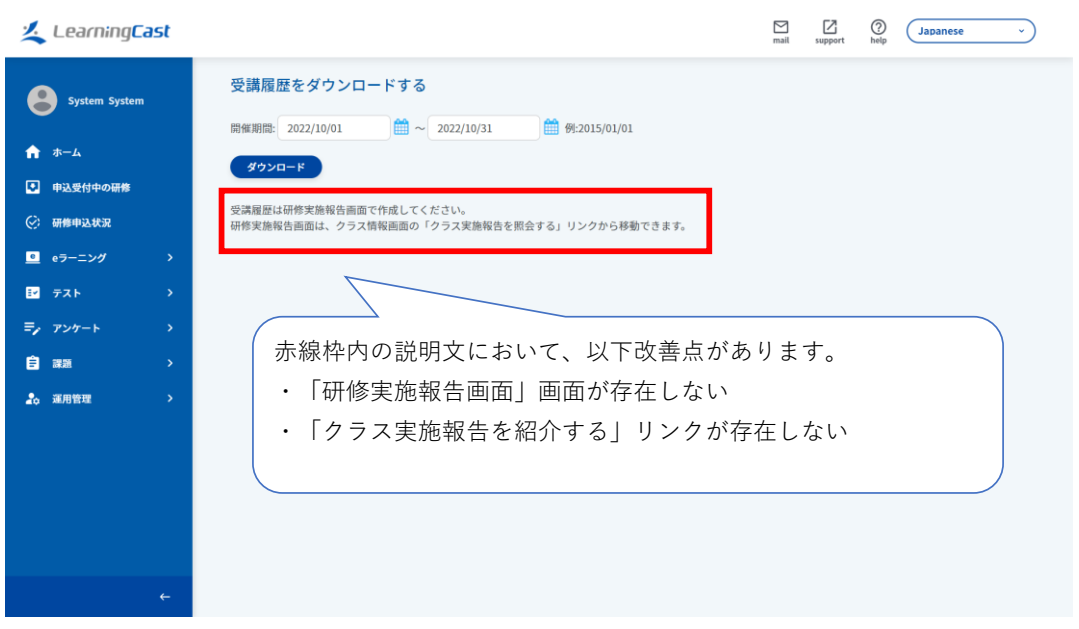

## 変更後

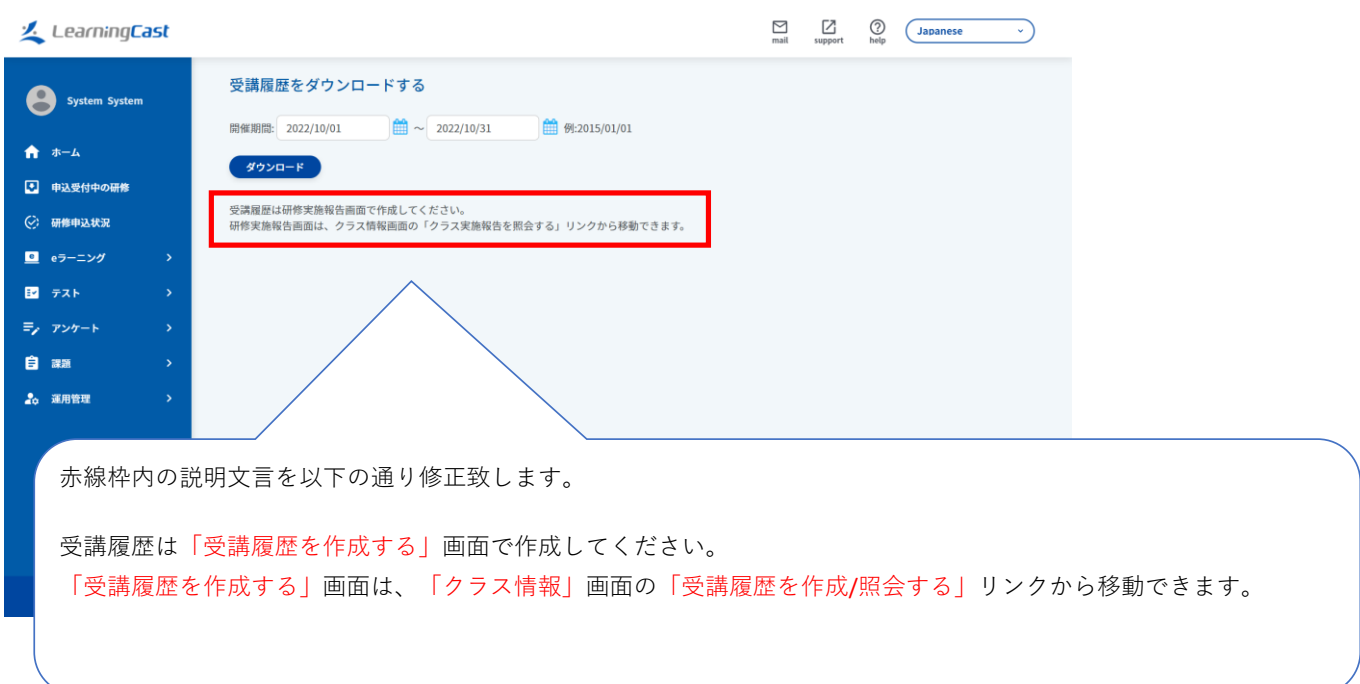